### MORE ONLINE

Check out LearnYBK.com for more inspiration, guidance and skill-building.

WELCOME TO HERFF JONES

A guide for new advisers.

SECTION TWO TEAM AND LEADERS

Cultivate the community that works.

SECTION THREE INTRO TO JOURNALISM

An overview of the basics.

SECTION FOUR THEME AND VOICE

It unites the verbal and visual.

SECTION FIVE COVERING YOUR SCHOOL

They all have stories to tell.

SECTION SIX REPORTING AND WRITING

Use their words, not yours.

SECTION ONE SECTION SEVEN CAMERAS AND PHOTOS

Create a photo worthy of the spotlight.

SECTION EIGHT LAYOUT AND DESIGN

Make it all fit together.

SECTION NINE TOOLS OF THE TRADE

Getting started with eDesign and InDesign.

SECTION 10 PEOPLE AND INDEX

Complete the history book.

SECTION 11 SELLING YOUR BOOK

The book only matters if people buy it.

SECTION 12 WORDS TO KNOW

Glossary and curriculum alignment.

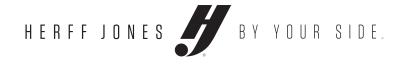

HERFF JONES PROPRIETARY AND CONFIDENTIAL

SECTION 10

# PEOPLE

HOW TO YEARBOOK

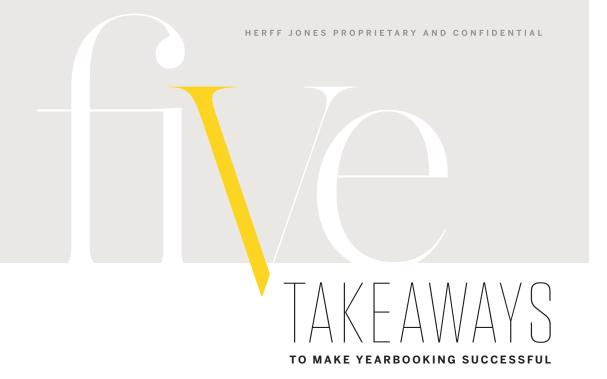

### Handle club picture day

It's a process, and it's laid out in detail here. We've got it down to a science. **p. 08** 

### 2 Index tricks

It's not as hard as it looks. Use our tools and these tips to make your index. **p. 18** 

Colophon checklist
Check out our handy checklist and get all the right information in your colophon. p. 20

### Do you keep score

Take a look at these sample scoreboards and see how they help comprise the historical record of the year. **p. 12** 

# 5 Advertising tips

Boost your bottom line by producing top-notch advertising. Check out these tips and guidelines. **p. 22** 

# WHAT'S INSIDE

PEOPLE AND INDEX

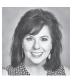

### BETH WARD

"Everything has a label. There's a sports reference binder and a club reference binder. All with the correct IDs. So, if you're ever unsure of who someone is, then you can go look it up. Then we have a general reference notebook with a master schedule. It's so easy for the student to find anything. If it takes more than a couple of minutes for a teenager to find something, they are going to wait for tomorrow and tomorrow never comes."

YEARBOOK ADVISER Mauldin High School Mauldin, SC

### GLOSSARY......04

WHAT IS REFERENCE? .............. 05

Essentials ➤ Understand the importance of the reference section and what it includes.

PREP YOUR PORTRAITS ........... 06

Essentials ➤ Learn about how to arrange the portraits section.

CONQUERING CLUB PHOTOS...... 08

Essentials ▶ Understand how to plan and execute a successful group photo day.

**▶** Checklist Photo day guide

### UNDERSTANDING THE INDEX ...... 16

Essentials ► Harness the index for its organization and potential for theme development.

► Skill-builder
Middle name trick

### CONSTRUCTING A COLOPHON ... 20

**Next level** ▶ Add a colophon to enhance the historical value of the book.

**▶** Checklist Colophon elements

### ENGAGING WITH ADVERTISING.... 22

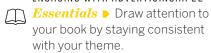

- **▶** *Checklist* Business advertising guide
- **▶** *Checklist* Senior/baby advertising guide

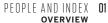

HERFF JONES PROPRIETARY AND CONFIDENTIAL

OUR BUDDY

SYSTEM GIVES

YOU A LIFELINE

FOR INSPIRATION,

FOR SOLUTIONS OR

JUST A PLACE

TO BELONG.

### PEOPLE AND INDEX

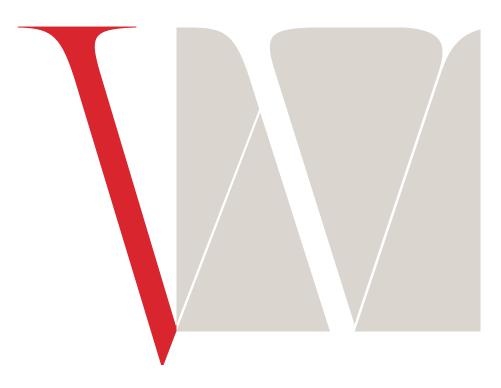

### Acknowledgment

▶ A listing thanking those who helped produce the book. Includes staff, contributors, faculty, parents, etc. Usually found alongside, but not part of, the colophon.

### Colophon

▶ Pronounced like marathon. A list of the technical printing information for the book, including number of copies, colors, fonts, photography company and awards won by the previous year's staff. Often appears after, or part of, the index.

### Hanging indent

▶ When the first line is set slightly to the left of subsequent lines. This organizes dense copy to make it more readable. This paragraph shows a hanging indent.

### Index

▶ A list of names, places and subjects included in the book and the page numbers where they are found. Advertisers should be listed in contrasting type, as should topics. Indexes are vital to yearbooks so students can find themselves and you can monitor coverage.

### PEOPLE **PLEASERS**

The portrait

section is a good

place to cover

individuals

and topics

not featured

elsewhere.

### DID YOU KNOW?

The word

colophon comes

from the Greek

word "kolophon"

meaning

finishing touch.

### Index builder

▶ Tool that scans your book for index entries and makes it easy to create index pages by creating a database of entries.

### Patron advertising

▶ A way for an individual or small business to support the yearbook. If your school is a 501c(3), patron ads may be tax-deductible to the extent allowed by law.

### People/portraits

▶ The largest section of the book. Includes the professional portraits and names of all people at the school: Seniors, underclassmen and faculty.

### **Reference section**

▶ The last part of your book, including record-keeping elements such as portraits, team pictures, scoreboards, group pictures, index, colophon and ads.

### Scoreboard

Listing of the season record of a sports team including opponents, wins, loses, scores. Your score always comes first. Always include a win-loss record as part of scoreboards and season and league totals.

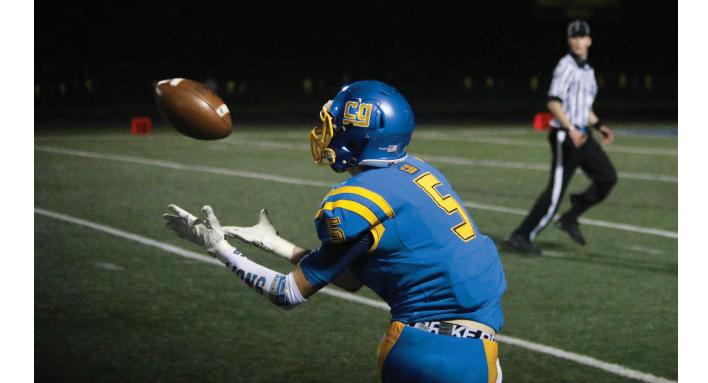

KEEP IN MIND

When building

your ladder, set

aside pages for

index, colophon

and closing. It's

better to have too

many pages than

not enough.

### WHAT IS

CHANDLER BASCUE - COTTAGE GROVE HIGH SCHOOL - COTTAGE GROVE OR

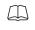

**Essentials** ▶ Understand the importance of the reference section and what it includes.

### WHAT IS INCLUDED?

- Portraits
- ▶ Group photos including all sports teams, clubs and organizations
- ▶ Teams' scoreboards
- Ads
- Index
- Colophon

▶ The reference section makes the yearbook a historical record that documents your school in a broader sense.

WHY DO I NEED IT?

- ▶ This is the most thorough service to your reader. If ever there is a question about the book, it should be answered in the reference section.
- ▶ It might not be the most beautiful part of your book, but it will be the most-looked-at section. Put in the effort to make it worthwhile.
- ▶ A good reference section makes a yearbook look professional and polished. A poorly done reference section can make a yearbook seem disorganized and sloppy.

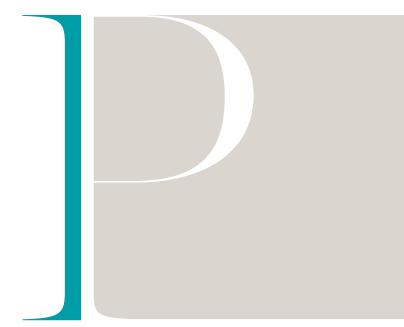

### PREP YOUR

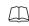

arrange portrait pages.

> The people section covers everyone in the school — students, faculty, administration and staff. Think about leaving extra space on each page to cover individuals who might not be featured elsewhere in the book.

### LEARN MORE

The portrait section of a high school book has three parts: seniors, underclassmen and faculty and staff. Photos in each section vary in size with the senior section photos typically larger than the other two.

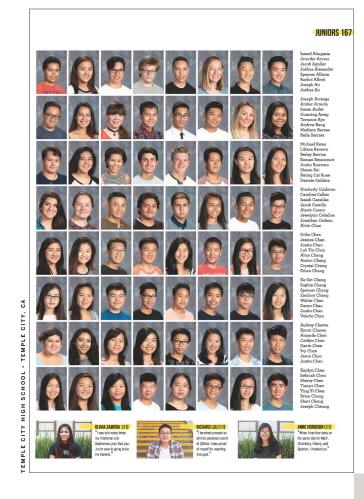

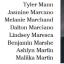

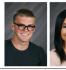

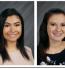

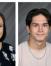

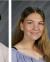

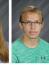

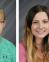

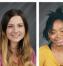

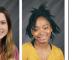

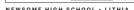

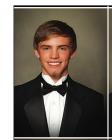

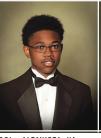

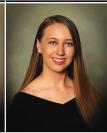

MANI RENA MOORMAN > BLAKE ALTON MORRIS > Pep Band 9-: DAQUAN MARQUIS MORTON > ALYSSA ASHLEY NOEL > Mar

Donna Bixby - World Language Dept., FNHS Sponsor, Bob Jones University Michayla Bowers - World Language Dept., Bob Jones University Terri Brooks - World Language Dept., C.A.N. Club Sponsor, Albion College Jeannette Bryan - Science Dept., Virginia Tech University Kristine Bryson - Nurse, ECPI

Anthony Bufis - Social Studies Dept., Speech and Debate Coach, Winthrop

MAULDIN HIGH SCHOOL . MAULDIN, SC

## Flow

people easily.

▶ If you don't separate grades by page, create section headers between each grade. If the last name of the student in tenth grade is Zappia, the next text line lists eleventh grade as a section header.

**PORTRAIT POINTERS** Names to the outside ▶ Portraits should be in solid rectangles with a quarter pica in between panels. Align names to the left or right of each row. Placing names under each portrait takes up more space and can be hard to read or locate

### Seniors

► Consider including a list of accolades or accomplishments, next to each senior's name. Compiling this information can be tough. If you choose to do this, create a form to be distributed to each senior (with the disclaimer that the staff may edit and abbreviate the list as space dictates). If the form is not filled out, the space next to the senior's name will be empty.

### **Faculty and staff**

▶ The faculty and staff should always be included, along with information about them. Similar to the form for seniors, have faculty and staff list their college(s), degrees, classes, clubs and coaching duties.

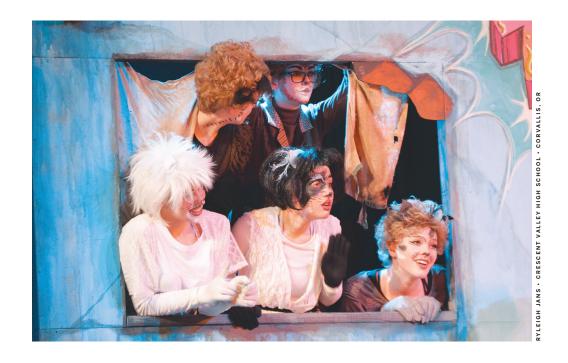

### CONQUERING

**Essentials** ▶ Understand how to plan and execute a successful group photo day.

> Keep everyone in the loop and organized with thorough emails, photo passes and student announcements.

### Month before

▶ Send a memo to all teachers and principals letting them know how you'll run club photo day. Getting everyone in the loop ahead of time will help the day run smoothly.

### GRATITUDE

Reward your staff with a pizza party. Show your appreciation to the school by putting thank you notes in faculty

mailboxes.

### **SAMPLE EMAIL: FACULTY**

The following is important information regarding group pictures for the 2018-2019 yearbook.

We will be taking all club pictures on Monday, Jan. 24, 2019. Please release students at the beginning of the hour. We will take photos right after the bell and need all students in the gym immediately. It is imperative that you allow students from your class to leave. For many, their club photo will be the only place besides their portrait where they are pictured in the yearbook. Final details will be emailed on Friday, Jan. 21.

▶ Reserve space for the photos to be taken the entire day. Gyms are better than theatres or auditoriums because they are more vertical and you can easily arrange students.

### Three weeks before

- ► Acquire an updated list of all clubs and sponsors, planning periods and the number of students in each club.
- ▶ Send a memo to all club sponsors letting them know how you'll run club photo day. Include information on how to complete and distribute club photo passes.

### **SAMPLE EMAIL: CLUB SPONSORS**

The following is important information regarding group pictures for the 2018–2019 yearbook.

The yearbook staff will provide special passes to distribute to your club members the week before photos are scheduled. We fill in the name of the club and hour of the photo. We need you or a club officer to fill in the student names on the passes and sign the pass. We will make an announcement the week of Jan. 19–21 letting students know about yearbook photos and letting them know they must have a pass from you to be included.

We will not issue any passes on the day of the photo. If a student in your group loses their pass, it will be up to you to provide a new one so we can make sure only members of your club appear in the photo. We will not permit any student without a pass in your photo. Please make every effort to ensure all group members have their passes neatly filled out.

If you sponsor a club, let us know if the clubs listed below are not active this year and need to be removed. Let us know if the sponsor or point of contact has changed and how many passes you will need this year.

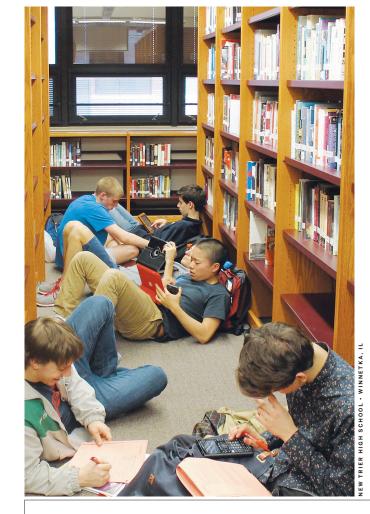

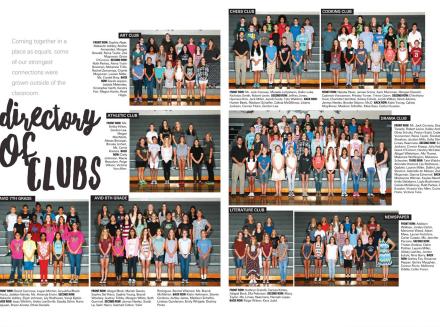

GREENFIELD JUNIOR HIGH SCHOOL • GILBERT, AZ

### **CLUB PICTURE SCHEDULE**

| CLUB                  | # OF MEMBERS | TIME |
|-----------------------|--------------|------|
| Senior Class Officers | 5            | 8:30 |
| Film Society          | 30           | 8:45 |
| Senior Council        | 25           | 8:35 |
| Forensics Team        | 6            | 8:50 |
| Titan Twelve          | 12           | 8:40 |
| Office Runners        | 17           | 8:55 |
| Model Judiciary       | 15           | 8:45 |
| Guidance Runners      | 18           | 9:00 |
| Freshmen Officers     | 4            | 9:00 |
| Library Assistants    | 6            | 9:05 |
| Book Club             | 12           | 9:05 |
|                       |              |      |

DO YOU BELONG TO A SCHOOL-SPONSORED CLUB OR ORGANIZATION?

# CLUB PHOTOGRAPHS ARE ON OCT. 16

Get your pass from your club sponsor.

You will not be dismissed from class without the correct pass.

NO PASS / NO PHOTO NO EXCEPTIONS

### **GROUP PICTURE PASS**

CLUB:

STUDENT NAME — PRINT LEGIBLY, WE USE THIS TO ENTER YOUR NAME IN THE YEARBOOK

APPOINTMENT TIME:

CLUB SPONSOR SIGNATURE:

YOU MUST HAVE THIS PASS WITH YOU TO HAVE YOUR CLUB PHOTOGRAPH TAKEN.

### NO EXCEPTIONS!

### Two weeks before

- ► Make a schedule of each group picture with a set appointment time.
- ▶ Have the staff make the photo day passes for each club. Each pass should include: Name, club, sponsor signature and appointment time. The sponsor is responsible for filling out each pass and delivering the passes to each student in the club.

### One week before

- ▶ Have the staff make posters reminding students of club photo day. If you have social media, use the same messaging on the website or feed. Include policy on all communication: No pass no photo no exceptions.
- ▶ Post the photo schedule around the school. Deliver schedule to sponsors and entire faculty in an email or mail.
- ▶ Remind students to get passes from sponsors if they want to be included in the photo.
- ► Confirm time/date/location with your photographer and staff.

### Day before

- Meet with your staff and assign them to clubs for each time period. Explain the shape the groups must be in for the photo. You can practice with the staff.
- Plan for an announcement to be made the next day at the beginning of each class period for students to be released from class for the specific clubs.

### Day of

- ▶ Bring a large envelope with each hour marked, as well as pens, rubber bands and extra passes.
- When students start filing in, have a staff member announce where students can find their club. If they do not have a pass, they must get one from their sponsor. Yearbook staffers do not give out passes.
- ▶ If students are in more than one picture that hour, tell them to go to their first group, but to stick around for their next photo.
- ▶ Make sure every student has the correct pass in hand, but don't collect them yet. Organize your group from tallest to shortest and rearrange to the correct shape. Once the group is ready, the photographer will come by to take the photo.
- After the photo is taken, tell the students to remain in their spots. Start with the front row and collect passes in order from left to right (facing the group). Place each pass under the one before. After the front row, return to the left end of the next row and so on. Staple each stack. These stacks provide the student names for your captions.

# DOUBLE

Make sure the

size of the photo

placed on the

spread is large

enough to see
every person in

the group. You

don't want the
picture too small

to see who is in

the photo.

### Checklist

### PHOTO DAY GUIDE

# Get ready for a group photo day with the following checklist:

☐ Extra picture passes

☐ Envelopes for club with hour noted

☐ Rubber bands or paper clips to keep all passes together by club, by row

☐ Camera, batteries

☐ Extra memory cards

□ Stapler

☐ Paper to take notes

☐ Multiple copies of photo schedule

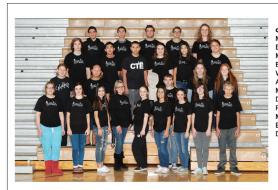

culinary club. front row: Raeann Meier, Kylie Moon, Jennifer Le, Mrs. Buturla, Jade Hancock, Kaley Baker, Madison Roberts, Amanda Hay, Brendan Buck second row: Katelin Wilson, Joseph Won, Spencer Hansen, Andrew Jansen, Haleigh Campise, Mikelle Baker third row: Anthony Delucca, Eric Huynh, Christian Latona, Reegan Benner, Angelica Saenz, Mathew Montana back row: Jose Soria, Esteban Godoy, Joshua Scott, Nicholas Devar, Austin Gagey

MESOUITE HIGH SCHOOL • GILBERT, AZ

Now, writing group picture captions is simple. Start with the front row, then work your way to the back row, numbering the rows in between. Use bold type for row starters and identify the group name clearly. Row starters get a colon, and commas go between names. If you can include students who are not pictured, they'd go at the end of the caption.

HERFF JONES PROPRIETARY AND CONFIDENTIAL HERFF JONES PROPRIETARY AND CONFIDENTIAL

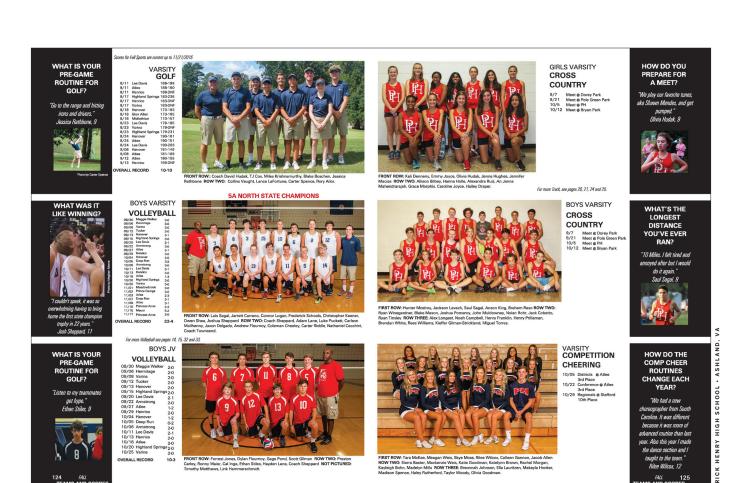

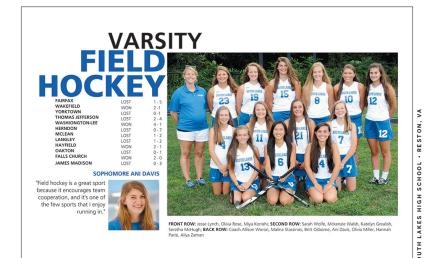

▶ The reference for this one team includes a scoreboard, team photo and talking head quote from a team member. This is a great way to include students who aren't featured in the book elsewhere.

# REPORTING

**Essentials** ▶ Understand how to display scoreboards.

### **Record-keeping elements**

▶ Include dates and scores of each game, opponent and a complete win-loss-tie record. Referencing additional stories from the sport with page numbers helps the reader find specific topics.

### **VARSITY FIELD HOCKEY SCOREBOARD VARSITY** 08/23 **GOLF** 08/24 Loss 0-6 Win 1-0 08/30 Loudoun Valley 8/11 Lee Davis 188-189 8/11 Atlee 188-160 09/01 Briar Woods Loss 0-2 8/11 Henrico 09/07 Potomac Falls Loss 1-5 8/17 Highland Springs 183-236 09/08 Rock Ridge Win 4-3 8/17 Henrico 09/14 Loss 1-3 Woodgrove 8/17 Varina 173-163 09/15 Win 2-0 8/18 Hanover Freedom 8/18 Glen Allen 173-165 09/20 Loudoun County Loss 1-6 8/18 Midlothian 173-157 09/26 John Champe Win 3-2 8/23 Lee Davis 179-185 09/28 Stone Bridge 8/23 Varina 179-DNF 09/29 Win 4-2 8/23 Highland Springs 179-231 Broad Run 8/24 Hanover 10/05 190-161 8/24 Atlee 190-151 10/17 Loss 1-7 8/24 Lee Davis 190-203 Win 2-1 10/19 181-149 9/08 Hanover 10/24 Conf. 14 Tour. Win 1-0 181-169 9/08 Atlee 180-155 10/25 Potomac Falls 9/12 Atlee 169-DNF 9/13 Henrico OVERALL RECORD 10-10 See HIGHLIGHTS of the FIELD HOCKEY SEASON on pages 40-41

### **Designing scoreboards**

- ▶ Scoreboards require carefully aligned text. Avoid using separate boxes for each column, if possible.
- ▶ eDesign users, check the mod library for pre-designed scoreboards.
- ▶ InDesign users, use tabs to form columns of text. Tabs are found under the Type menu.
- ▶ Alternately, use Microsoft Word to create scoreboards and paste them in text boxes. Usually the formatting is preserved.

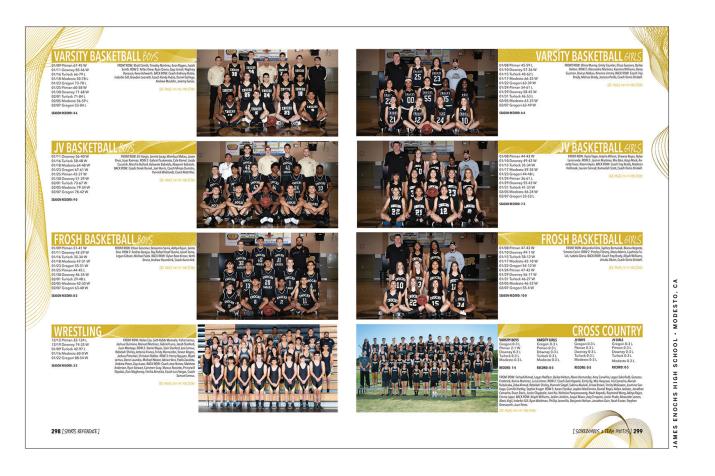

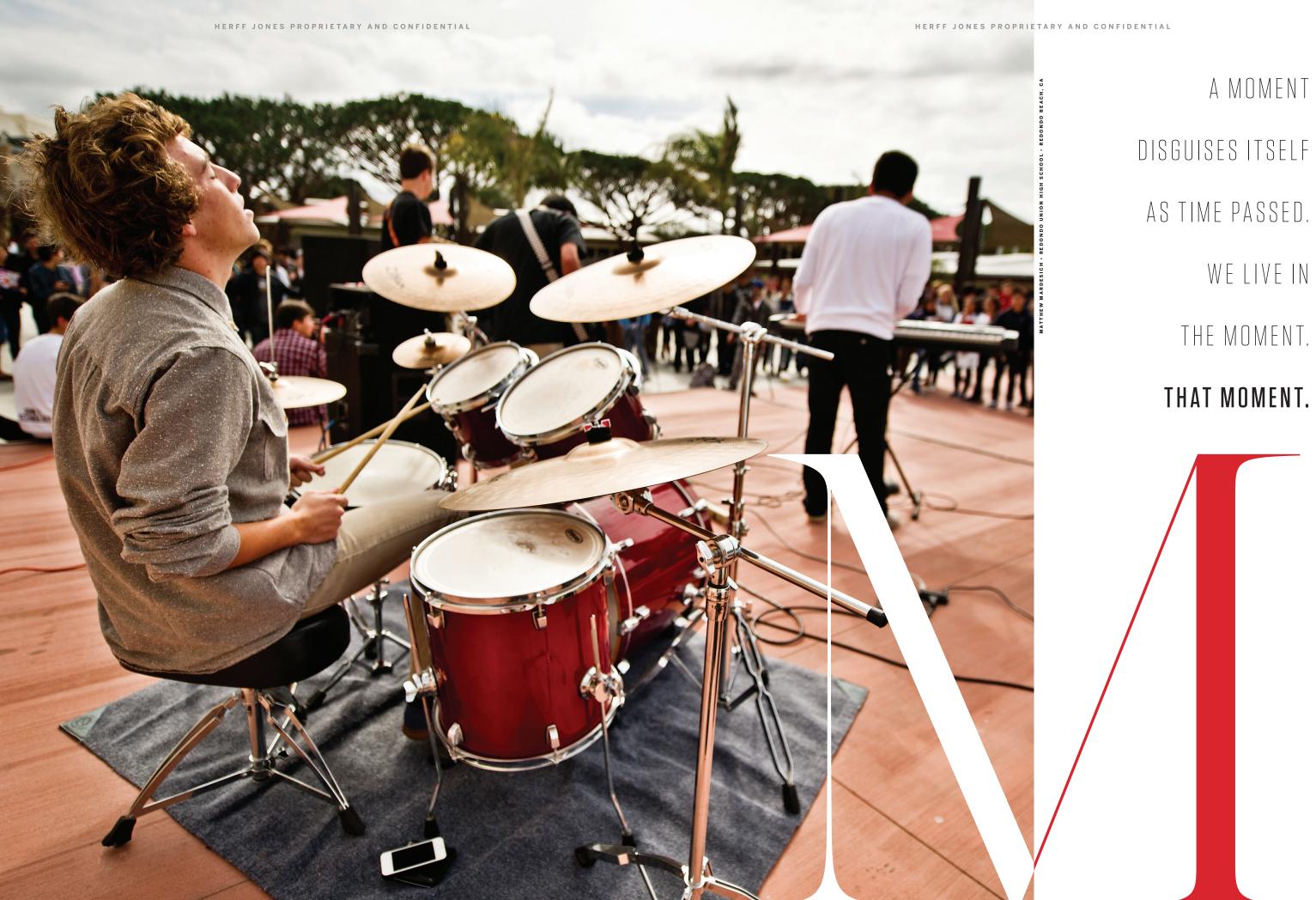

AMOMENT

### UNDERSTANDING

its organization and potential for theme development.

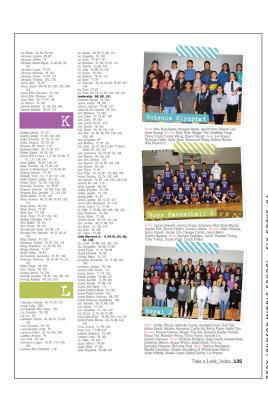

### WHAT'S THE POINT?

The index is a great way to find where each student is featured in the book. Having an index is important to easily find students, organizations and businesses.

### CHECK YOURSELF

Every individual, topic, subject area, sport, group and business mentioned in copy or pictured in the book should be in

the index.

### Ideal index

- ▶ Include every individual, topic, subject area, sport, group and person mentioned in copy or pictured in the book.
- ▶ The index should be the last section in the book, before the closing.
- ▶ The design and type style of the index should be readable and consistent with your theme. A readable typeface at 8 points with at least 10 points of leading is sufficient for the listing.
- ▶ Graphics or alternative coverage add interest and covers more students. But remember, the sole purpose of the index is to help readers locate any person and any topic that appears in the photos, copy, headlines and captions.
- ▶ Advertisers should be listed in contrasting type, as should topics, so they stand out.

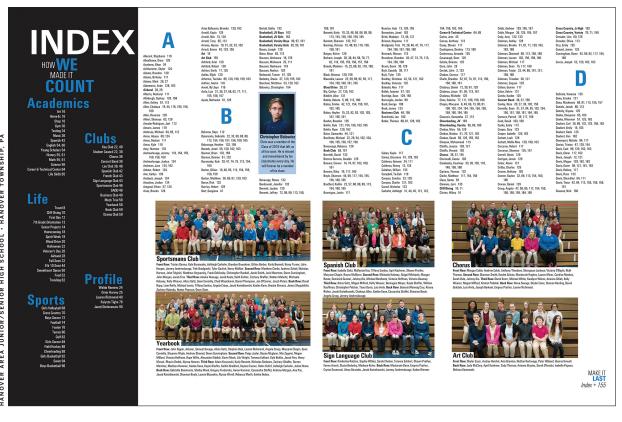

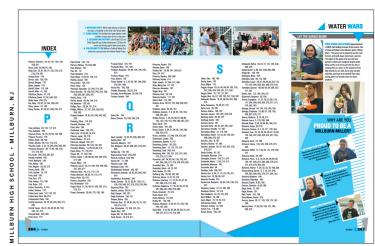

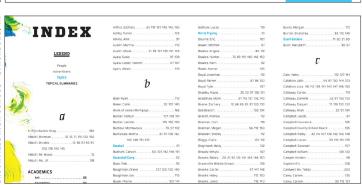

### **MORE OPTIONS TO INCLUDE**

### Acknowledgements

▶ A listing thanking those who helped produce the book. Includes staff, contributors, faculty, parents, etc. This could also be part of the colophon.

### **Community coverage**

▶ Consider adding coverage of the community in your index with annual local events or news coverage to help date the year.

### **Group photos**

▶ Consider including group photos in the index. Keep in mind the number of people in the group, and ensure group photos are large enough to see every face and provide space for complete captions.

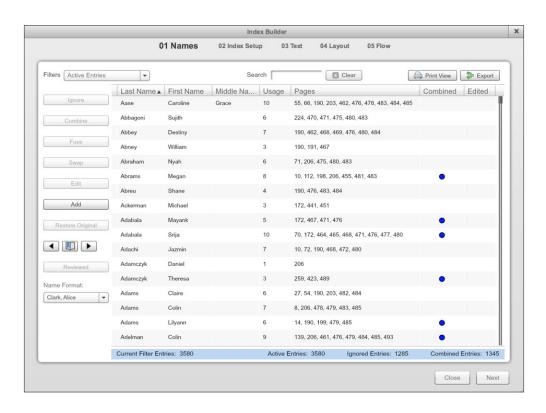

### Skill-builder

### MIDDLE NAME TRICK

# Tips and tricks to sort and edit with HJ Index Builder.

- ► The index is not as scary as it seems. Just figure out where to start.
- When your index is fully underway

   master list of names and pages are uploaded in your Index Builder you use this method to start cleaning your list.

### **Directions**

▶ We rarely use middle names in copy or alongside portraits, unless someone has a two-name first name, like Mary Catherine.

- ▶ Sort your list by middle name and bring the middle names to the top. You will see all of the times the indexer picked up three capitalized words in a row. It is programmed to do this so Mary Catherine Jones is not left out. But you will also see entries like Freshman John Jones, which should just be John Jones in the index.
- Next, search for each of the keywords on the right and eliminate as many of the mistakes as you can before you start going line by line through the index. Definitely go through this process before you start the process of merging names.
- Once you complete this process, switch your list sort back to last name and go name by name to continue cleaning.

### Keywords

school club coach

and the Mr. Mrs. Ms. Miss varsity junior varsity society junior sophomore freshman academy dad school name school initials north south east office prep charter homecoming goes here school colors honor AΡ district championship first last middle week president vice-president secretary treasurer united state season manage most many when grade director

day

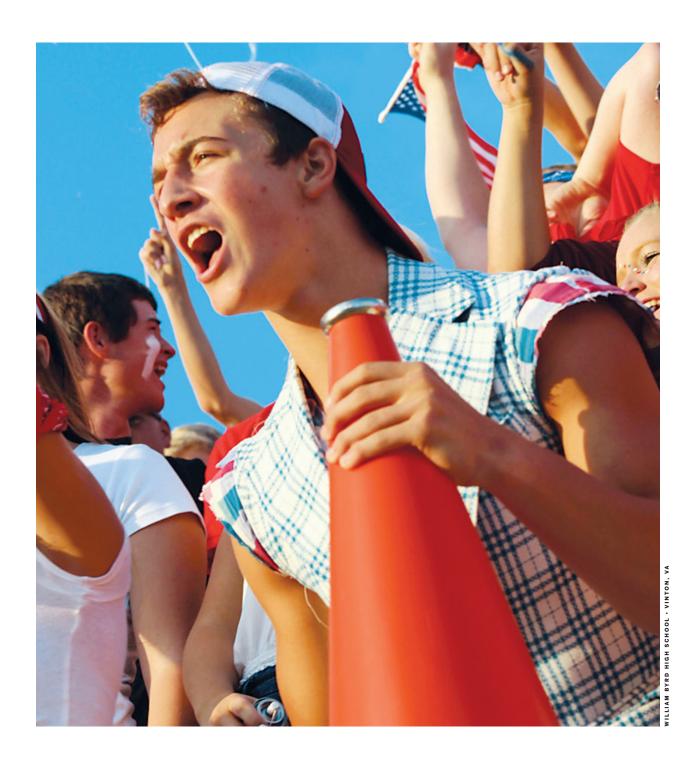

### CONSTRUCTING A

**Next level** ▶ Add a colophon to enhance the historical value of the book.

### Colophon

▶ Pronounced like marathon. A list of the technical printing information for the book, including price, number of copies, colors, type families, photography company and awards won by the previous year's book. Often appears after the index. Financial information is optional.

### Different angle

▶ A colophon can explain elements of the theme or the staff's reasoning for the choices they made.

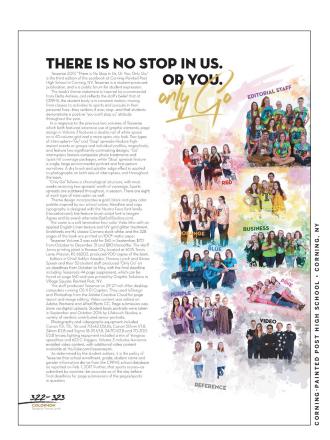

### Checklist

### COLOPHON FLEMENTS

Begin collecting colophon information with this checklist in mind. Every colophon differs in layout and does not necessarily include every topic noted.

☐ School address

☐ Volume number

☐ Name of printer and address

☐ Name of HJ rep

□ Theme

☐ Origin of theme

☐ Submission process

☐ Number of copies printed

□ Number of pages printed

☐ Total price to print

☐ Price(s) of book

☐ Cover materials used

□ Inks used

☐ Weight of paper used

□ Endsheet specifics

☐ Typefaces, weights and sizes

□ Special techniques

☐ Computer program(s) used

☐ Photography equipment used

☐ Memberships

☐ Previous award(s) received

☐ Staff recognition

☐ Individual recognition

☐ Editor note

☐ Adviser note

☐ Acknowledgments, thank yous

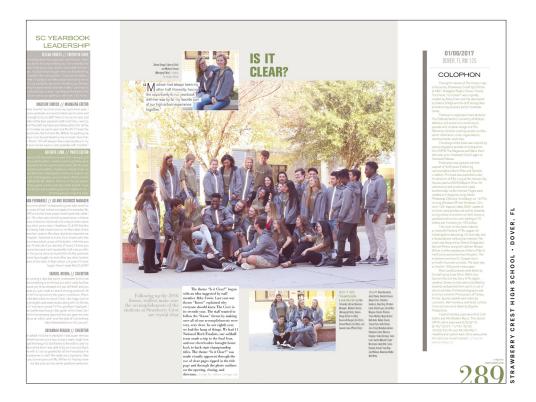

### NO JOKE

Don't be tempted to fill your colophon with inside jokes. Instead, explain your theme and what inspired it. What was great about this yearbook? This is your one chance

to editorialize.

### **SAMPLE COLOPHON**

The eighth volume of *The Centaur* was produced by Strawberry Crest High School at 4691 Gallagher Road in Dover, Florida. The theme, "Is it Clear?" was originally created by Abby Erwin and fully developed by Selena Ortega and the staff during class brainstorming sessions and at Yearbook Camp.

The book is organized in two sections: The Editorial Section consisting of lifestyle, athletics, and academics combined on spreads with modular design and The Reference Section covering people, profiles, senior information, clubs, organizations, advertisements, and index.

The design of the book was inspired by various magazine spreads including ones from ESPN, The Magazine and Steve Kent, who took us to Yearbook Church again at YearbookPalooza.

Publication was possible with the support of Herff Jones Publishing representatives Morris Pate and Danielle Lindblom. The book was published under the direction of Ellie Long at the Kansas City plant at 2525 Midpoint Drive. All submissions and proofs were made electronically via the Internet. Pages were created and designed using Adobe Photoshop CS6 and HJ eDesign on 15 PCs running Windows XP and Windows 10 in room 125.

Approximately 850+ copies of the book were printed and sold to students during school and online via Herff Jones at yearbookordercenter. com starting at \$70 and increasing to \$100.

The cover is kivar base material, printed with Pantone 479c copper ink including blind debossing, UV laminate, and a horizontal and vertical grain texture. The cover was designed by Selena Ortega and Samuel Rivera, along with adviser Morgan Miltner and the assistance of Morris Pate of Herff Jones and artists from the plant. The endsheets are Ivory CL-3 paper stock printed in four-color process. The book was printed on 100-pound matte paper.

Most candid pictures were taken by the staff using three Nikon D60s, four Cannon t3is and two Sony A7IIs digital cameras. Some candids were submitted by students and parents from sports or out of school activities. Portrait photography was done by Leonard's Photography of Tampa, Florida. Sports candids were taken by Leonard's, staff members, and Scott Lehtola. Team pictures were taken by Gigante Productions. //copy by selena ortega, eic

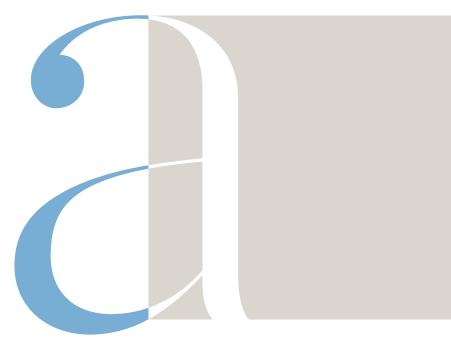

### ENGAGING WITH

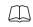

**Essentials** ▶ Draw attention to the advertising section of the book by staying consistent with your theme.

Advertising is any paid space in the yearbook, regardless of the size or content. Remember all advertisements must visually appeal to the reader.

### Types of ads

- ▶ Senior/baby ads/8th Grade
- ▶ Club or organization ads
- ▶ Patron/sponsorship ads
- Congratulations ads
- Friendship ads

### DON'T **FORGET**

Collect all ad

revenue before the

ads are submitted

to the plant.

Be clear that

payment must be

submitted by a

specific date. No

payment, no ad.

### **KEEP IN MIND**

### Ad sizes

▶ Determine ad sizes and costs with your staff and your Herff Jones rep. Refer to the business section for more information.

### **Business directory**

▶ A good way for businesses to find where they are in the book, is to have an additional business directory in the index.

### business directory

| Altavista Intruments & Control 194 |
|------------------------------------|
| Altavista Moose173                 |
| Altavista Motors166                |
| Altavista Presbyterian Church 177  |
| Ashwell Tree Service189            |
| Autumn Care194                     |
| Bank Of The James179               |
| Berger and Thornhill194            |
| Blanchette Orthodontics 174        |
| C-N-R's Pro Stop 194               |
| Campbell Insurance152              |
| Central VA Fam Physicians188       |
| Chef's                             |
| Colonel Club196                    |
| D L Bryant Heating & Cooling 161   |
|                                    |
| l .                                |

| •                                 |
|-----------------------------------|
| Dairy Freeze                      |
| Dojo of the Three Rings177        |
| Dowdy Ridge Customs186            |
| E&S Mart194                       |
| El Cazador                        |
| El Cerrito                        |
| Eller Law Office194               |
| English Auto Alignment194         |
| English Construction177           |
| English's194                      |
| Feller's Chevrolet 186            |
| First National Bank184            |
| Guy Walton Dentist194             |
| Hailey's Electrical, Plumbing 188 |
| Haskins Builders177               |
|                                   |

### **Empty space**

▶ If you have an empty slot, fill it with extra coverage.

### Mix ads

▶ Mix business and baby ads together to draw attention to the section and allow the reader to look at everything in the section instead of going straight to the baby ads.

### Consistency

▶ Use headlines, copy and art similar to the layout of the rest of the book for your senior/ baby ads. But, take note of what the parents request.

### Double check

▶ Check the index to make sure all senior ads are included. If any ad was scanned in or was typed in all caps, that name won't be automatically picked up when you run the index.

### Payment

▶ Collect payment before the book goes to print. If you wait until after the book is distributed, it is possible the business will not pay you.

### Proof

▶ Send a proof form with the completed ad attached to the parent or customer for approval and save the signed copy. If they have changes, make sure changes are checked off one by one. Find another example of a proof form in the Selling Your Book section or online at LearnYBK.com.

### ADS MATTER

Ads are an essential element of your program. Look at the Selling Your Book section for more tips to bring in more

revenue.

Sample Yearbook - Ad Proof Thank you so much for supporting the \_\_\_\_\_ School yearbook program. Please carefully review the proof of your ad, which is attached. You may mark on the ad, but please list on the lines below any changes that you would like us to make or need to be corrected. If you have any questions or extensive changes, please contact Yearbook Adviser, Name \_\_\_\_ @ or editor, Name \_\_\_\_ @ Once again, we appreciate your support The Yearbook Staff Please get back to us no later than December 5th at 3 p.m. If we do not hear from you, we will assume that the ad is OK as it printed. ☐ Ad is OK AS IS □ Please make the following changes: Students produce the yearbook. We make every effort to create beautiful and 100% correct ads that meet all of our requests. This will be your only proof. In the unfortunate case of an error, we do not provide refunds for ads, unless there has been an incident of extremely neglectful behavior on our part.

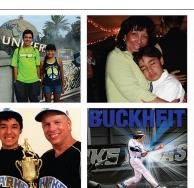

### **ALEXANDER** BUCKHEIT

Congratulations! You have come so far yet there is so much still ahead of you. Never stop learning! God Bless! - Mom, Dad & Brianna

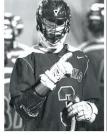

### BENJAMIN UCHANAN

Reach for your dreams, the sky is the limit!

Much love, Mama, Dad, and Mckenna

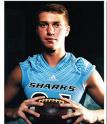

### KLEVIS BELA

PONTE VEDRA HIGH SCHOOL · PONTE VEDRA. FL

### **AD SIZE TEMPLATES**

Make sure your ad sizes are based on your actual page size, rather than the examples shown. Sizes may vary by book trim size.

WEST FORSYTH HIGH SCHOOL . CLEMMONS, NC

### Ad sizes and formats

- ▶ Full page
- ▶ Half page
- Quarter page ► Eighth page (business card)
- ▶ Check out Online Ad Creation on
- Yearbook Order Center. Parents can create their own ads, pay for and submit them all on one site.

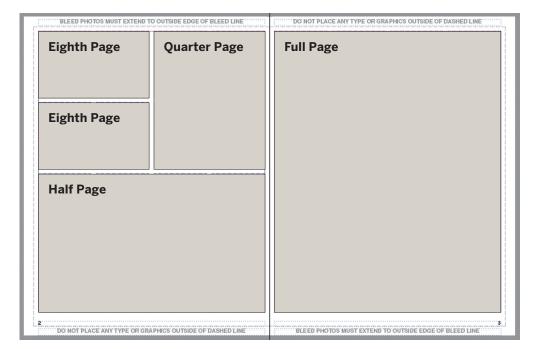

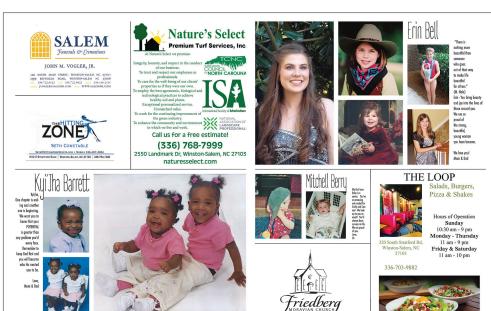

### Checklist

### BUSINESS ADVERTISING GUIDE

Analyze your completed business advertisements.

- ☐ Name of business
- ☐ Phone number
- □ Address
- □ Website
- ☐ Email address
- ☐ Approved proof form
- ☐ Resolution of ads
- □ Spell check
- ☐ Type of business
- □ Payment

### Checklist

### SENIOR/BABY **ADVERTISING** GUIDE

Analyze your completed senior/ baby ads.

- ☐ Name of student
- ☐ Approved proof form
- □ Payment
- □ Spell check
- ☐ Personal message
- ☐ Resolution of photos

# INTRODUCING THE REFRESHED AND REINVENTED

# ONLINE AD CREATION

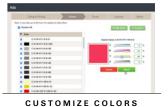

CONTROL FONTS

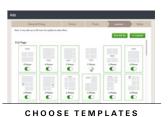

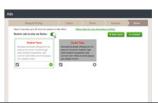

SELECT STYLE

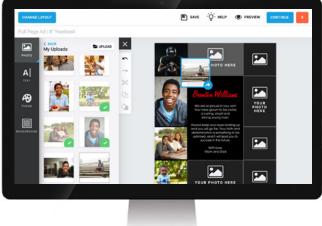

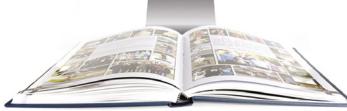

### PARENTS SUPPLY THE MEMORIES. ADVISERS CONTROL THE ADS.

### **SELLING AND COMPLETING YEARBOOK** ADS CAN BE SO MUCH EASIER.

- Save time: The buyer is responsible for all images, text and design. You place the finished ads in your book.
- Stop collecting: All payments are made online at checkout. No need to follow up on late checks or write receipts.
- Maintain control: You set the fonts, colors and templates so there are no design surprises. The styles you create make it easy for parents to make beautiful ads.
- Improve accuracy: No need to worry about name spellings or choosing a dominant photo. It's all up to the buyer.

**LEARN ABOUT THE NEW FEATURES:** herff.ly/online-ad-creation